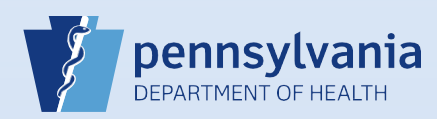

## **Using Messages to Communicate with a Funeral Home (to Refer a Case to a Coroner/Medical Examiner)**

**Note:** In this example, the cause of death was not natural and the case had not been referred to the coroner/medical examiner. Another reason to use this process could be if the addresses for place of death and residence did not match when the death occurred at the decedent's home.

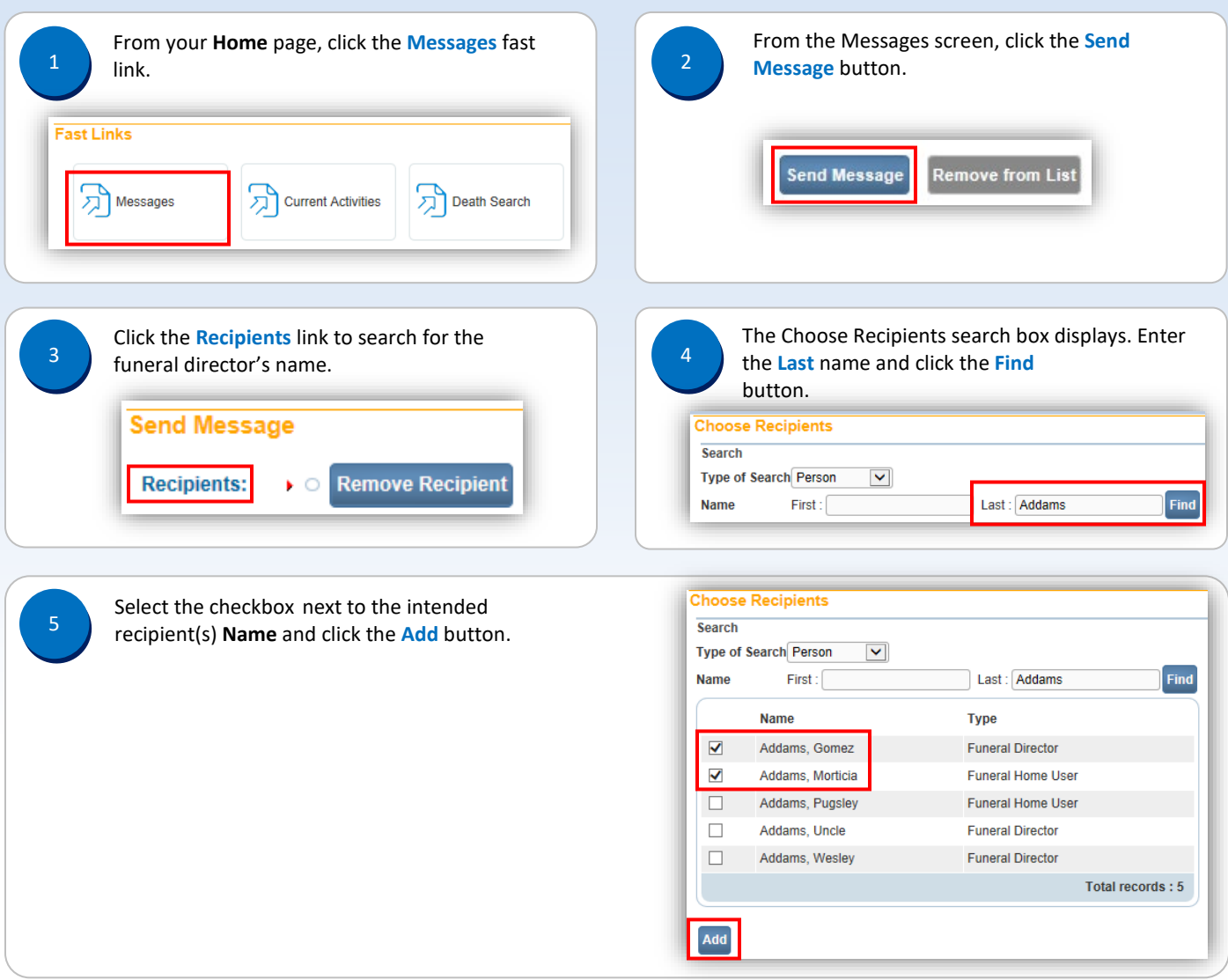

Page 1 of 2

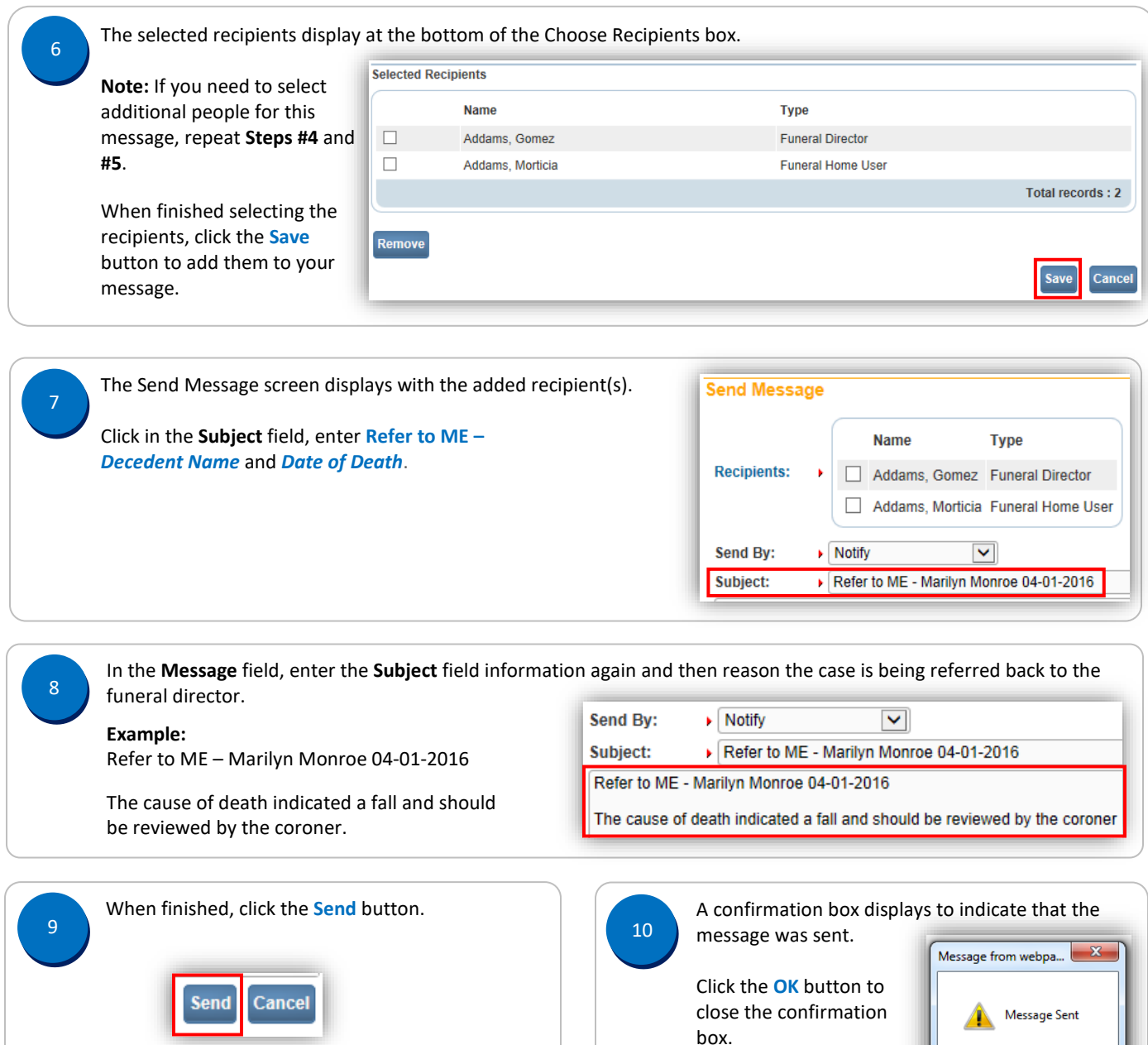

**Note:** When the funeral director receives the message, it will look like this. From **Message Text** Date Sent **Betty White** Refer to ME - Marilyn Monroe 04-01-2016 The cause of death indicated a fall and should be reviewed by the coroner 5/27/2016

Commonwealth of PA-Department of Health Date: 07/19/2017 Bureau of Health Statistics and Registries

OK

Page 2 of 2